## **Migration** Bb Collaborate Report

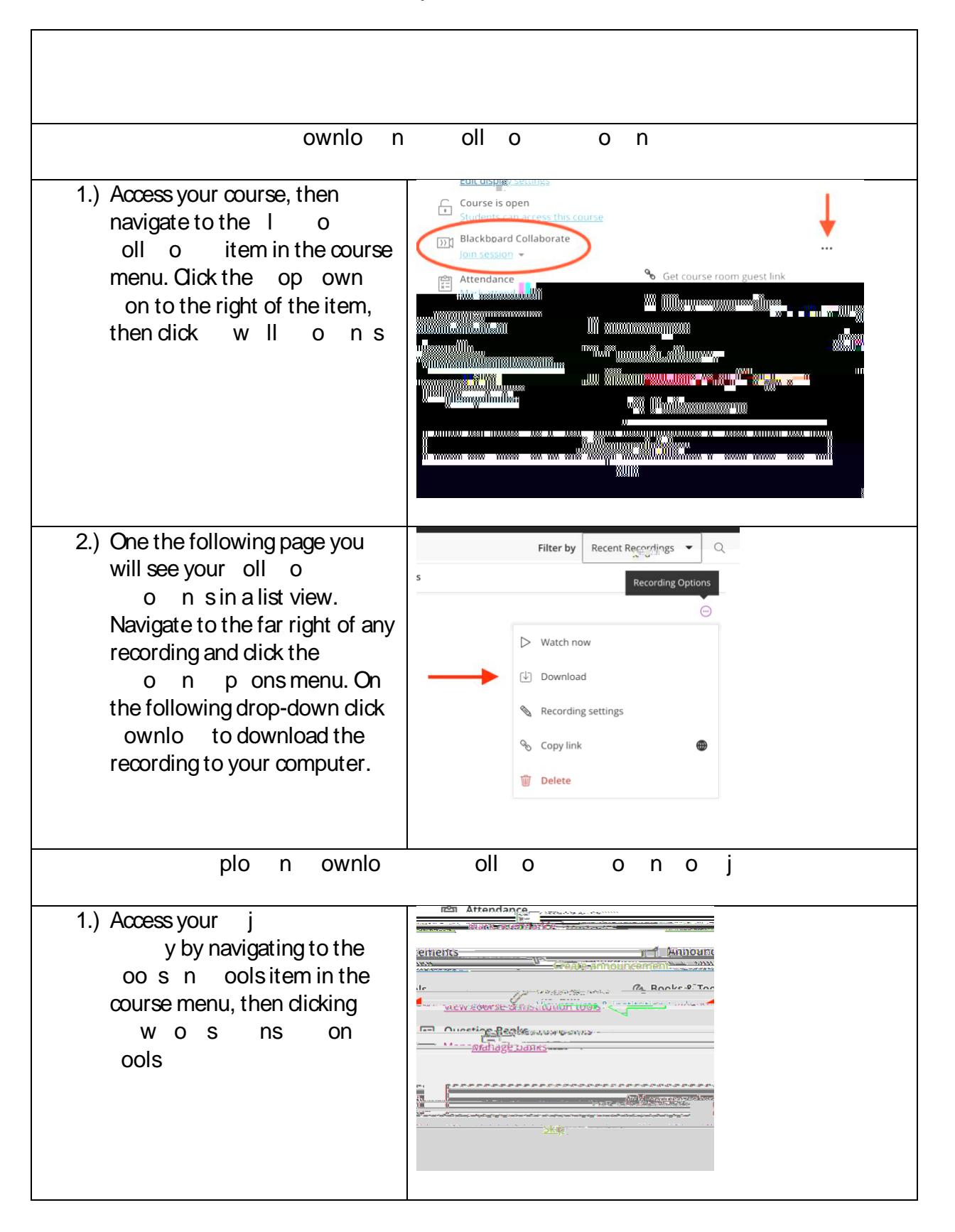

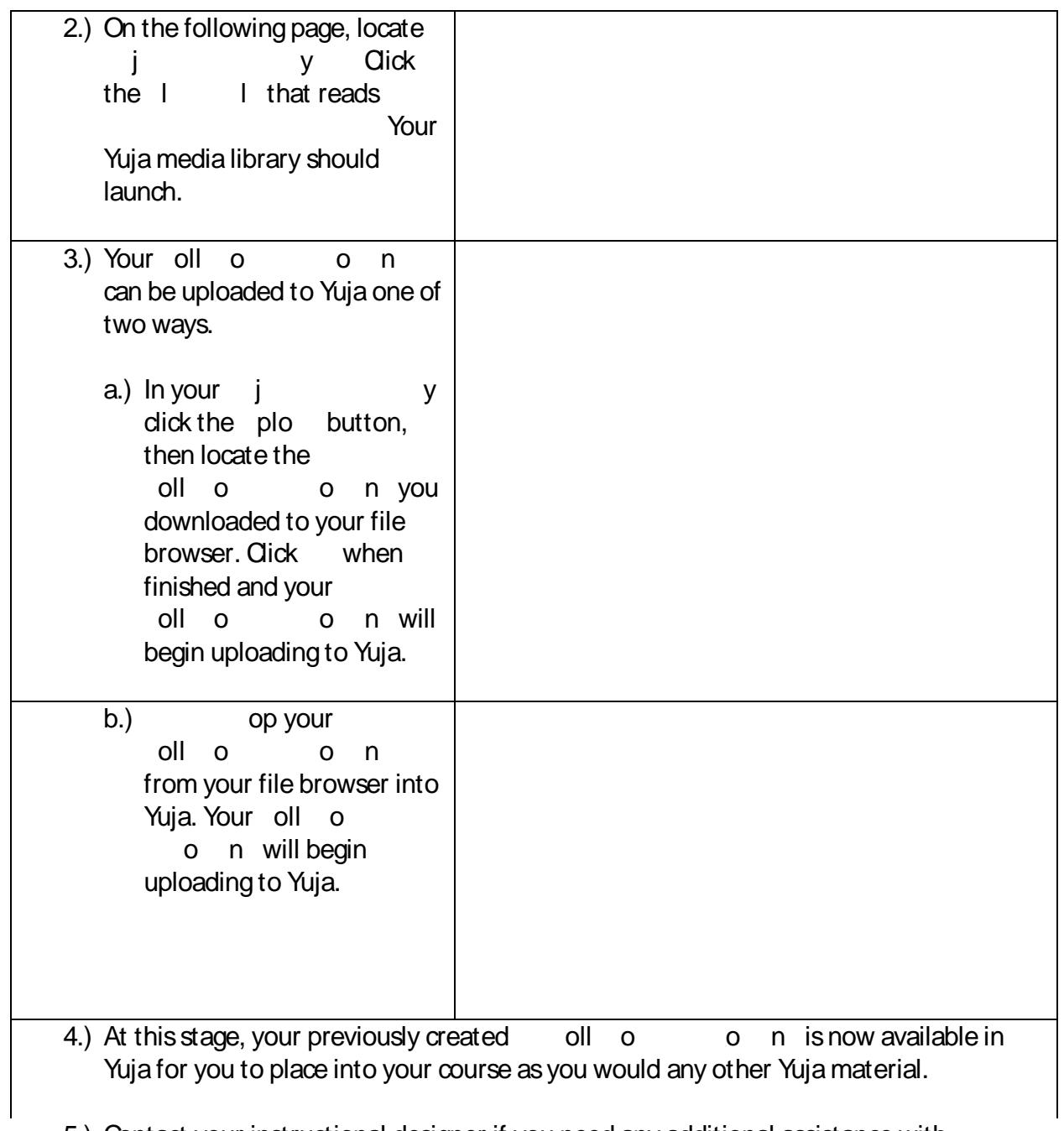

5.) Contact your instructional designer if you need any additional assistance with